# **Several MSN Messenger Sessions Activator For PC [March-2022]**

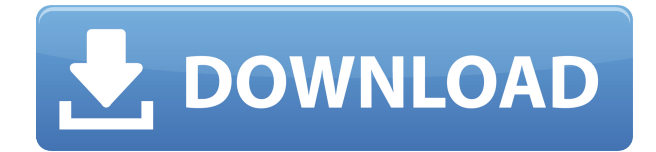

#### **Several MSN Messenger Sessions Crack+ Free**

Several MSN Messenger Sessions enables you to access multiple instances of MSN Messenger at the same time. This utility works by duplicating the program's executable file, allowing you to use two or more accounts at the same time. Another major feature is that you can access all MSN features that are available for one account. The last good thing about the software is that it's portable and you can easily install it on all your systems with ease. Even if it's a bit of an oldie, Several MSN Messenger Sessions is an excellent application to have and use. Does it match your requirements? It's a question that you should find the answer for, quickly. Start Menu: Created on January 1, 2017 8 comments I agree with you that many people have no trouble doing what they want with this software. If I were, I would not say so. Yet, many people are not comfortable with trying to understand the workings of a computer. I am thankful for software like this. Thank you very much. I am so delighted to hear that this works perfectly for you. I really appreciate your opinion on this matter. I have other reports and reviews with this software and this is how it has been. Not many people would understand the workings of a computer, even those who work with computers on a daily basis. Thanks for sharing your experience with this particular application, as I am sure there are many others out there in search of the same thing. This is a very useful application and it is also portable. In fact, you may want to leave a comment for me. I really appreciate your opinions and experience in this matter. Thanks for your comments. I will be sure to add your commentary to my list of reports on this software. Thanks for the kind words and I am glad to know that you found it useful. I don't know if you understand how MSN Messenger works but I tried this program today and it worked perfectly. I had two accounts that I was interested in, and it took less than a minute to get up and running. This program is terrific and definitely worth using. Thank you for sharing your experience. I like that this is also portable. I am glad to hear that you are completely satisfied with the program. I hope that you add a comment for me to the list of reviews and that

#### **Several MSN Messenger Sessions For PC (Updated 2022)**

Proper education is a key for success of any individual. With proper education, any individual can make a good career choice. For a proper education in any field there is a need to improve their knowledge. In case of proper education, a person can cope with any situation in life with ease. No one can feel less confident if he is well educated. Not everyone has the opportunity to study in higher education institutes. Many of them have to rely on reading, conducting researches and other things that improve a person's knowledge. Small Business Plan Template Even if you are a new comer to the field of business, you need to know the ground realities of running a business as it will help you understand why your business is doing so or not. Below are a few tips on how to prepare a small business plan. Small Business Plan With the help of online business resources, you can easily lay a solid foundation for your business. The ability to make sound decisions while making the business a success will not only benefit the investor but also provide more time for the business to flourish. 1. Understand the business you are about to enter. It may be difficult to explain what you know about the business to an investor. It is better to research thoroughly and find out everything that can be useful to understand the business. 2. What are the possible financial, legal and operational risks involved in your business? Be sure to have a clear understanding of the different risks in the business before entering it. Find out all of the points of failure and make sure that you protect the investment of the investors by limiting those points. It will also be easier for you to know whether the business is worth investing in or not. 3. What are the potential benefits of the business and why should the investors invest in it? Make sure to mention all of the benefits that your business can bring to the investors and the general public. You can also make a list of the things that make your business stand out from other businesses. 4. What are the potential risks of the business and how will you deal with them? It will be extremely difficult to prepare a realistic plan for your business if you have no idea of the risks in the business. Make a list of all the risks that the business can face and how they can be tackled. 5. What can you do to meet the potential challenges? Building an empire is a tough task especially for those who are in the initial stages. Before you 2edc1e01e8

## **Several MSN Messenger Sessions Free Download PC/Windows [2022-Latest]**

Advertisements Like this: LikeLoading... Related About This is a not-for-profit project, and I am doing this for the pleasure. I will be doing my best to make this a valuable resource for all users of Computers, I will try to cover all the most used softwares/tools, keep this as an open web forum, with news on the latest trends in the computing world, you are more than welcome to contribute with any interesting information, software, etc. on any topic related to computers. Nice app. However, there is an app called msn messenger, so why should one need a separate app for this? I have both on my PC but most likely will just delete the one you made. The interesting thing about the original Microsoft Messenger was that the server would open multiple sessions simultaneously. In fact, it's part of the reason that Microsoft doesn't want to put the messenger into the Windows Live brand. They can't call it "Live Messenger" and have people associate it with the Windows Live brand. It has to be something else. Seriously, why not just use something else like Pidgin? I suppose it's just because it's MS, but that's really not a good enough reason to make something that nobody will ever use. When I say "really?" I really mean that! Well, at least for the time being. I have not had any success with creating another IM client, however the msn messenger situation is different, indeed. Microsoft really didn't think about the possibility of installing more than one instance of their messenger. I have been using this for some time now and must say that its a very handy tool. Although I have a lot of friends that use Windows Live Messenger, I never used it in the past, just like I never used Yahoo! messenger. However, with this app, you can now easily chat with them using their different IM accounts. Honestly, I didn't knew that you can install more than one instance of MSN messenger. I've been using the old version for years and when I heard that it won't work with the new messenger, I've been trying to find a solution for that. I'm not that sure about the current version of the messenger, but with a software like this, I don

<https://joyme.io/liaverdoru> <https://joyme.io/abtitahi> [https://techplanet.today/post/virtualdub-177-virtualdubmod-1-5-10-1-all-inclusive-pluginsra-full-versi](https://techplanet.today/post/virtualdub-177-virtualdubmod-1-5-10-1-all-inclusive-pluginsra-full-version-hot) [on-hot](https://techplanet.today/post/virtualdub-177-virtualdubmod-1-5-10-1-all-inclusive-pluginsra-full-version-hot) <https://techplanet.today/post/download-one-piece-movie-10-strong-world-sub-indo-720p-hot> <https://jemi.so/surpac-612-crackrar-hot> <https://techplanet.today/post/compusoft-winner-design-90a176-high-quality> <https://reallygoodemails.com/flecgechronre> <https://reallygoodemails.com/7pipermonso> <https://techplanet.today/post/state-of-decay-all-dlc-anuj-license-key> <https://reallygoodemails.com/riesmutciha> <https://techplanet.today/post/james-bond-007-blood-stone-crack-only-reloaded-exe-2300m-link> <https://techplanet.today/post/crackeddll-3150rar-39-best>

### **What's New in the Several MSN Messenger Sessions?**

Several MSN Messenger Sessions is a program that runs MSN Messenger into multiple instances simultaneously. It is very easy to use and immediately enables you to access two or more accounts at the same time. Of course, you must first log in to MSN Messenger using an account registered to your Windows XP system. In the advanced settings of the application, you can even adjust the number of instances opened. Error 1802 Hi i got an error code 1802 on my pc.it shows up when im looking for videos, i click on it and it starts loading and then i got an black screen and my pc freezes up.any help would be appreciated A:Error 1802 I did some research on this problem on the net. It seems that you have a common problem and a work-around is: - Close all open programs- Restart the computer- Wait 1 or 2 minutes - open MSN Messenger- Search for Videos Hi, i have uninstalled the application but the problems has not solved. The messages appears on the screen. No button to close the application. I really do not know how to deal with this situation. Can you suggest something that can be done? A:Error 1802 Hi! As you have uninstalled the application but the problems has not solved, I'm sorry, you cannot solve the problem anymore on your own, because you have uninstalled the application. You have to contact Microsoft to get support for their software as they do not provide any other method to fix this problem. Please reply with a support ticket and we will gladly help you. 1. Start by opening a new topic in the Microsoft forums (we call it a support request).2. Select Windows XP from the list of operating systems in the forum.3. Click on "Get support for Windows XP".4. A new web form will open. Please provide the following information in the requested fields: Have you already installed a repair tool? How long did you install the software for? Have you used any other methods to try to fix this problem before reporting this issue? If you answered yes to any of these questions please provide a detailed description of what you did. We will investigate your problem and provide you with a solution. Thanks for your understanding! This is the method we recommend you use to solve this problem.Please make sure that all information is entered and no unnecessary information is added to avoid any unnecessary delay. After following the above instructions, we have already found the cause of the problem. Please reply with a support ticket and we will gladly help you. Description: Error 1802 means that the second program (the.exe file) cannot load data (files) from the first program (the.dll file). To resolve this problem, you must install the.dll file

## **System Requirements:**

Minimum: OS: Windows XP SP3, Windows 7 SP1, Windows 8/8.1/10 (with latest updates installed) Processor: Dual-core 1.6GHz or equivalent Memory: 1GB RAM Graphics: Shader Model 3.0, DirectX 10 compatible graphics card, 4 GB VRAM DirectX: Version 11 Hard Drive: 40 GB available space Additional Notes: This game features a number of graphical effects that may cause performance issues on lower-end

<https://shalamonduke.com/stock-screener-lite-crack-activation-code-download-for-windows/> <https://www.dominionphone.com/iskysoft-imedia-converter-deluxe-3-04-10-crack-free-download/> <https://ejobsalert.in/wp-content/uploads/2022/12/yosyphil.pdf> <http://standardnews.in/wp-content/uploads/2022/12/gnejan.pdf> <https://yogahareketleri.com/wp-content/uploads/2022/12/Dante-Via.pdf> [https://sajjadkhodadadi.com/wp-content/uploads/2022/12/Screen-Snaper-Crack-LifeTime-Activation-](https://sajjadkhodadadi.com/wp-content/uploads/2022/12/Screen-Snaper-Crack-LifeTime-Activation-Code-Free-April2022.pdf)[Code-Free-April2022.pdf](https://sajjadkhodadadi.com/wp-content/uploads/2022/12/Screen-Snaper-Crack-LifeTime-Activation-Code-Free-April2022.pdf) <https://www.dominionphone.com/auto-loan-payment-calculator-crack-keygen-free-download/> <https://studiolight.nl/wp-content/uploads/2022/12/olllato.pdf> <https://www.fashionservicenetwork.com/wp-content/uploads/2022/12/oshdak.pdf> [https://www.giggleserp.com/wp-content/uploads/2022/12/SP\\_Password\\_Generator.pdf](https://www.giggleserp.com/wp-content/uploads/2022/12/SP_Password_Generator.pdf)